# Contents

#### 0110111000100010011110011011100010001001111001101110001000100111100110111000100 0100110111000100010011110011011100010001001111001101110001000100111100110111000100 010011011100010001001111001101110001000100111100110111111000100 010011011100010001001111001101110001000100111100110111 **Introduction ......................................................................... xiii**  0110111000100010011110011011100010001001111001101110001000100111100110111000100 0100110111000100010011110011011100010001001111001101110001000100111100110111000100 010011011100010001001111001101110001000100111100110111111000100 010011011100010001001111001101110001000100111100110111 About This Book ...................................................................................................... xiii Speech Recognition Software in This Book .......................................................... xiv About SpeedMaster™ .............................................................................................. xiv Common Terms, Abbreviations, and Acronyms Used in This Book ................ xiv About Voice Writing .................................................................................................. xv About Voice Writing Theory .................................................................................... xv What Will be Covered .............................................................................................. xvi What You Will Learn............................................................................................... xvii Dictation Techniques ................................................................................... xvii Voice Writing Theory .................................................................................. xvii Realtime Setup and Performance ............................................................... xvii What You Will Do .................................................................................................. xviii Create a Voice Model ................................................................................ xviii Improve Accuracy ...................................................................................... xviii Do Realtime ................................................................................................ xviii

H<mark>M</mark>MMMMMMMM

#### *—Part 1—* NMMennovo *Careers, Equipment, and How It All Works*

0110111000100010011110011011100010001001111001101110001000100111100110111000100 0100110111000100010011110011011100010001001111001101110001000100111100110111000100 010011011100010001001111001101110001000100111100110111111000100 010011011100010001001111001101110001000100111100110111

0110111000100010011110011011100010001001111001101110001000100111100110111000100 010 0110111000100010011110011011100010001001111001101110001000100111100110111000100 010

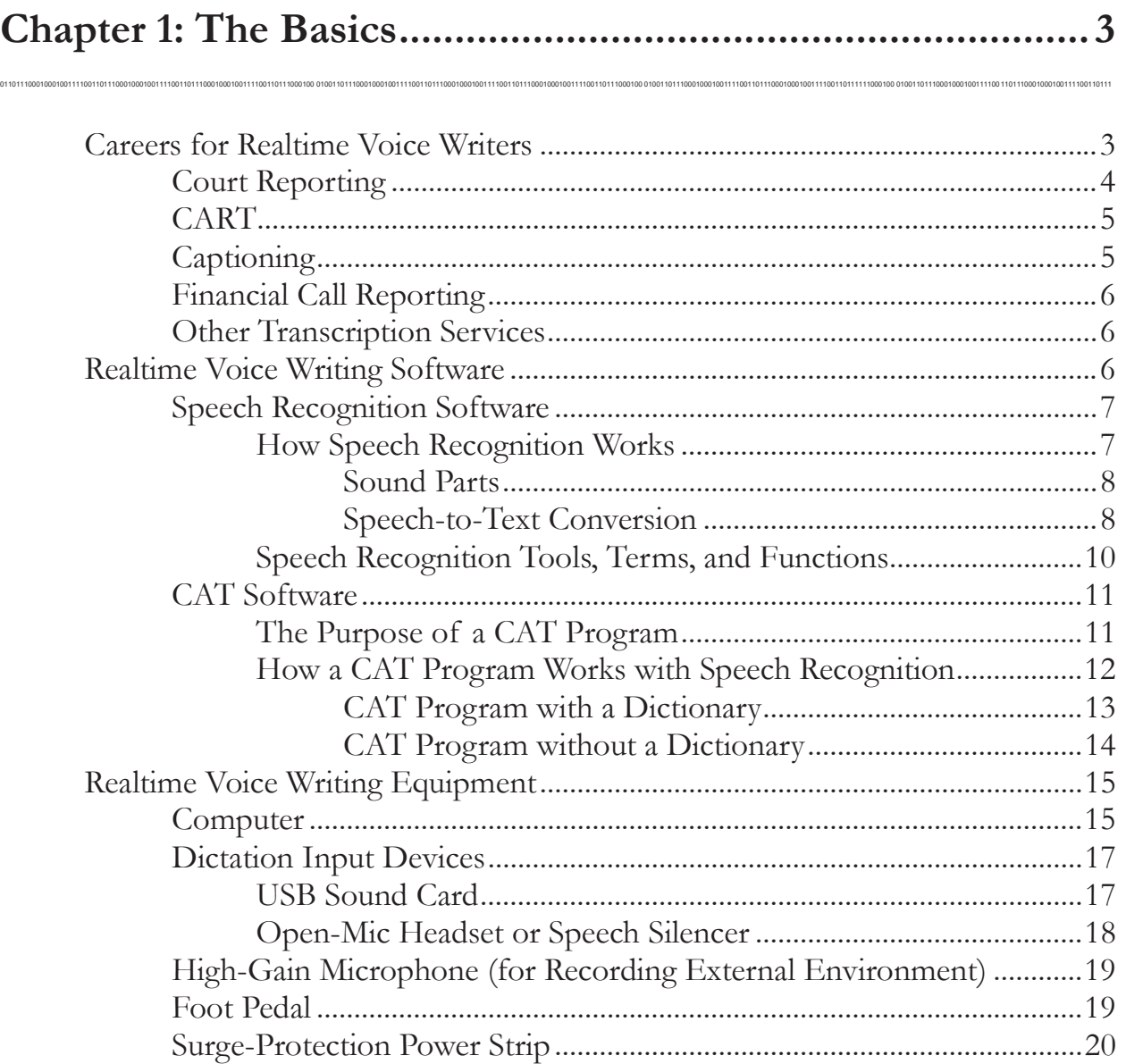

# *—Part 2— Realtime Dictation and Voice Theory Development*

0110111000100010011110011011100010001001111001101110001000100111100110111000100 0100110111000100010011110011011100010001001111001101110001000100111100110111000100 010011011100010001001111001101110001000100111100110111111000100 010011011100010001001111001101110001000100111100110111

0110111000100010011110011011100010001001111001101110001000100111100110111000100 010 0110111000100010011110011011100010001001111001101110001000100111100110111000100 010

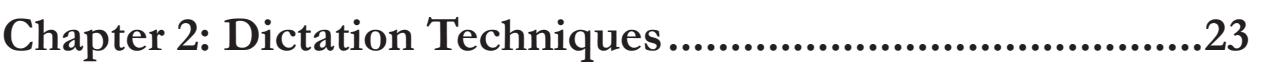

0110111000100010011110011011100010001001111001101110001000100111100110111000100 0100110111000100010011110011011100010001001111001101110001000100111100110111000100 010011011100010001001111001101110001000100111100110111111000100 010011011100010001001111001101110001000100111100110111

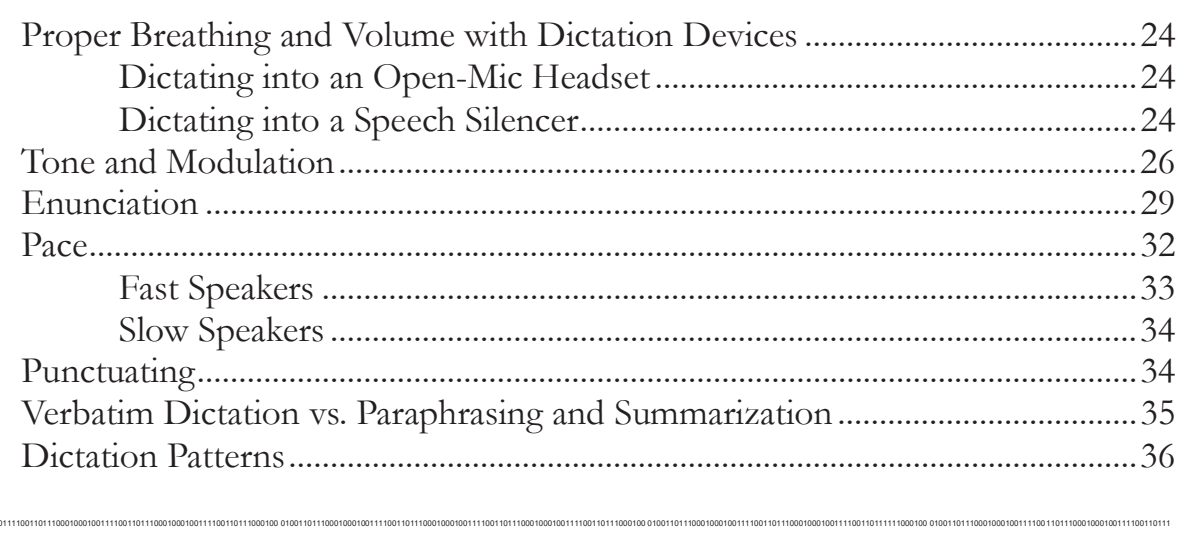

### **Chapter 3: Voice Writing Theory ........................................... 39**

0110111000100010011110011011100010001001111001101110001000100111100110111000100 0100110111000100010011110011011100010001001111001101110001000100111100110111000100 010011011100010001001111001101110001000100111100110111111000100 010011011100010001001111001101110001000100111100110111

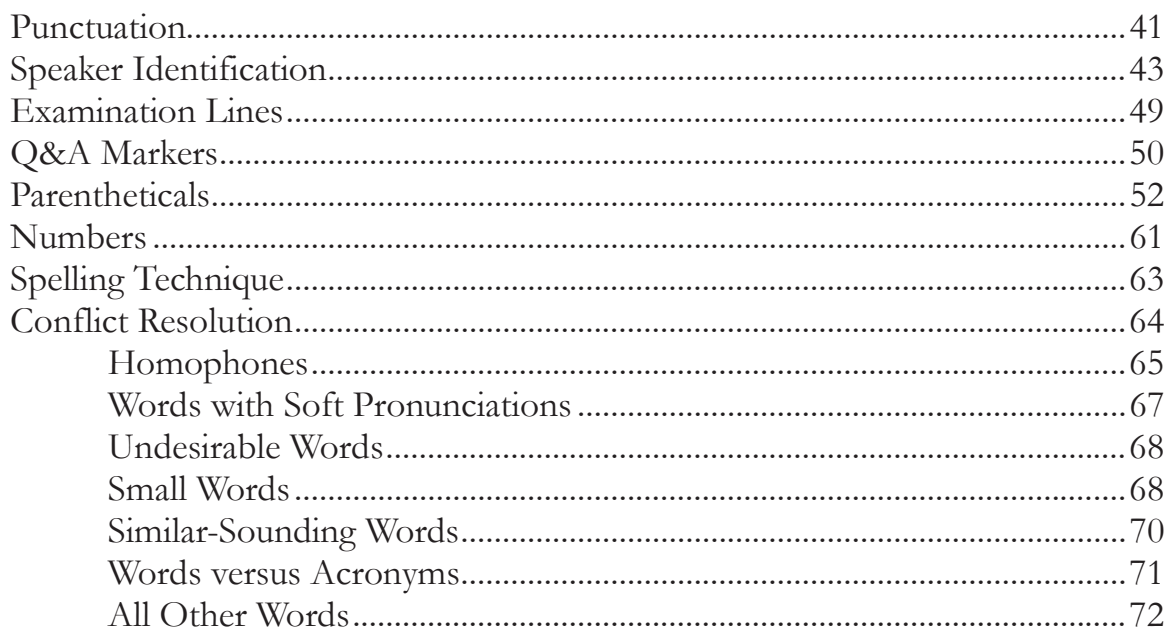

www.wwW

0110111000100010011110011011100010001001111001101110001000100111100110111000100 010 0110111000100010011110011011100010001001111001101110001000100111100110111000100 010

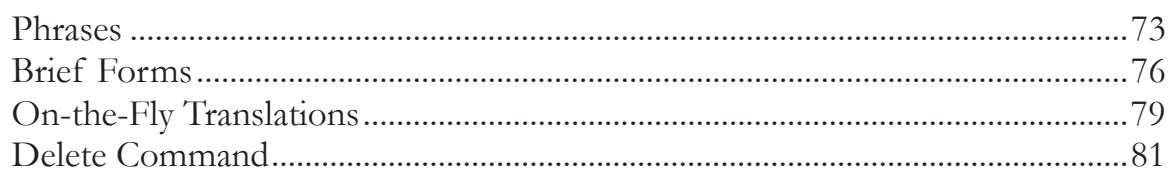

# *—Part 3— Getting Set Up and Doing Realtime*

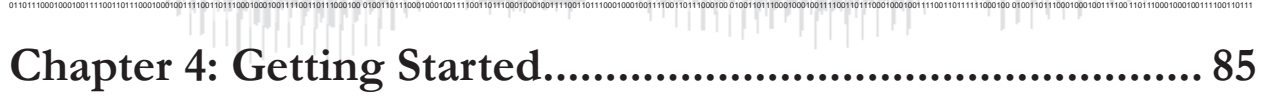

0110111000100010011110011011100010001001111001101110001000100111100110111000100 0100110111000100010011110011011100010001001111001101110001000100111100110111000100 010011011100010001001111001101110001000100111100110111111000100 010011011100010001001111001101110001000100111100110111

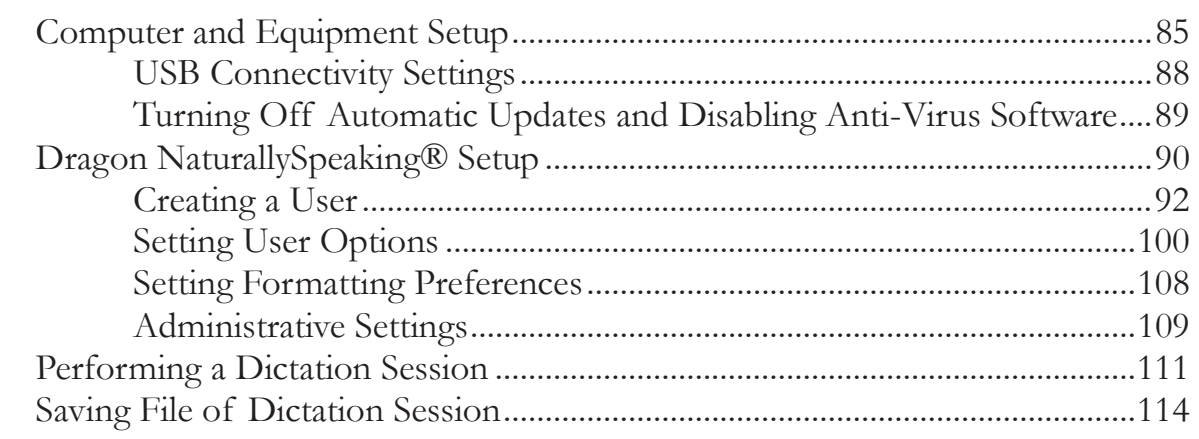

# **Chapter 5: Vocabulary Setup and Formatting ...................... 115**

0110111000100010011110011011100010001001111001101110001000100111100110111000100 0100110111000100010011110011011100010001001111001101110001000100111100110111000100 010011011100010001001111001101110001000100111100110111111000100 010011011100010001001111001101110001000100111100110111

0110111000100010011110011011100010001001111001101110001000100111100110111000100 0100110111000100010011110011011100010001001111001101110001000100111100110111000100 010011011100010001001111001101110001000100111100110111111000100 010011011100010001001111001101110001000100111100110111

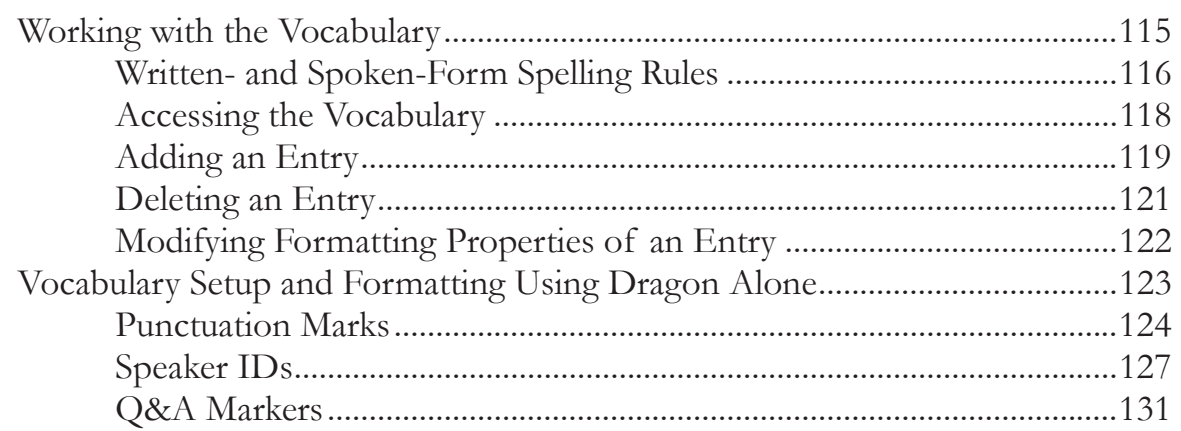

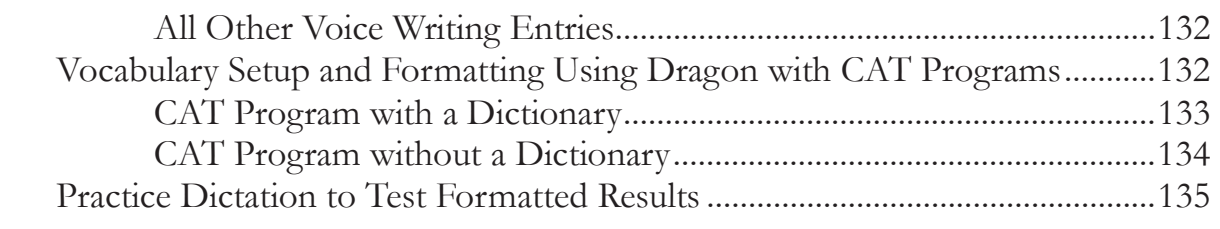

0110111000100010011110011011100010001001111001101110001000100111100110111000100 0100110111000100010011110011011100010001001111001101110001000100111100110111000100 010011011100010001001111001101110001000100111100110111111000100 010011011100010001001111001101110001000100111100110111

0110111000100010011110011011100010001001111001101110001000100111100110111000100 0100110111000100010011110011011100010001001111001101110001000100111100110111000100 010011011100010001001111001101110001000100111100110111111000100 010011011100010001001111001101110001000100111100110111

0110111000100010011110011011100010001001111001101110001000100111100110111000100 010 0110111000100010011110011011100010001001111001101110001000100111100110111000100 010

# **Chapter 6: Improving Accuracy ........................................... 137**

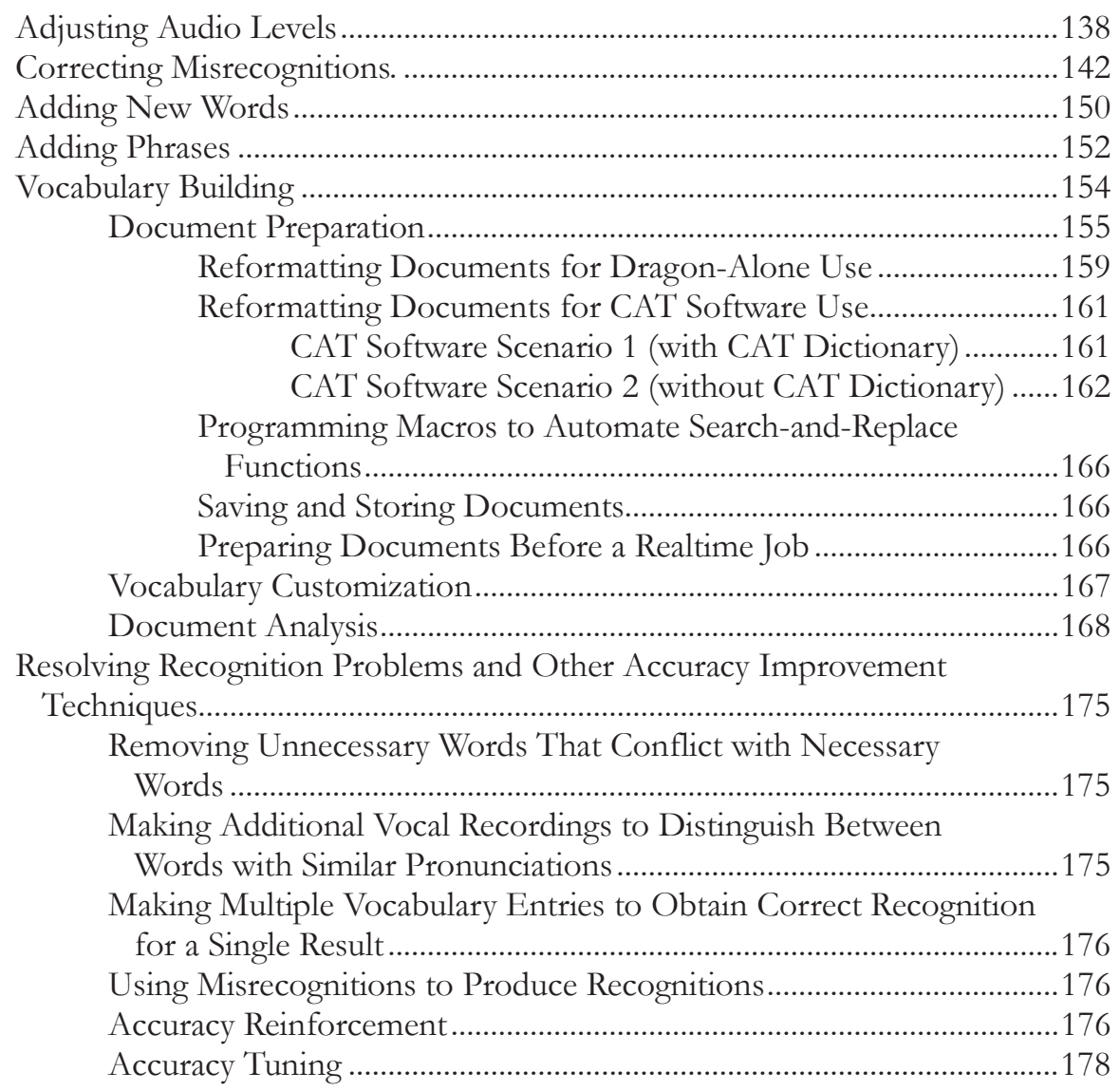

# **Chapter 7: Speed Building ................................................... 179**

0110111000100010011110011011100010001001111001101110001000100111100110111000100 0100110111000100010011110011011100010001001111001101110001000100111100110111000100 010011011100010001001111001101110001000100111100110111111000100 010011011100010001001111001101110001000100111100110111

0110111000100010011110011011100010001001111001101110001000100111100110111000100 010 0110111000100010011110011011100010001001111001101110001000100111100110111000100 010

0110111000100010011110011011100010001001111001101110001000100111100110111000100 0100110111000100010011110011011100010001001111001101110001000100111100110111000100 010011011100010001001111001101110001000100111100110111111000100 010011011100010001001111001101110001000100111100110111

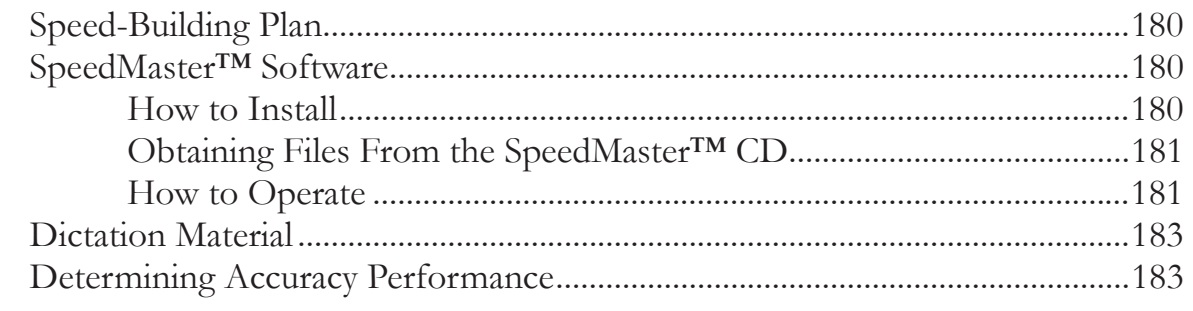

#### **Chapter 8: Computer Maintenance and File Management . 185**

0110111000100010011110011011100010001001111001101110001000100111100110111000100 0100110111000100010011110011011100010001001111001101110001000100111100110111000100 010011011100010001001111001101110001000100111100110111111000100 010011011100010001001111001101110001000100111100110111

0110111000100010011110011011100010001001111001101110001000100111100110111000100 0100110111000100010011110011011100010001001111001101110001000100111100110111000100 010011011100010001001111001101110001000100111100110111111000100 010011011100010001001111001101110001000100111100110111

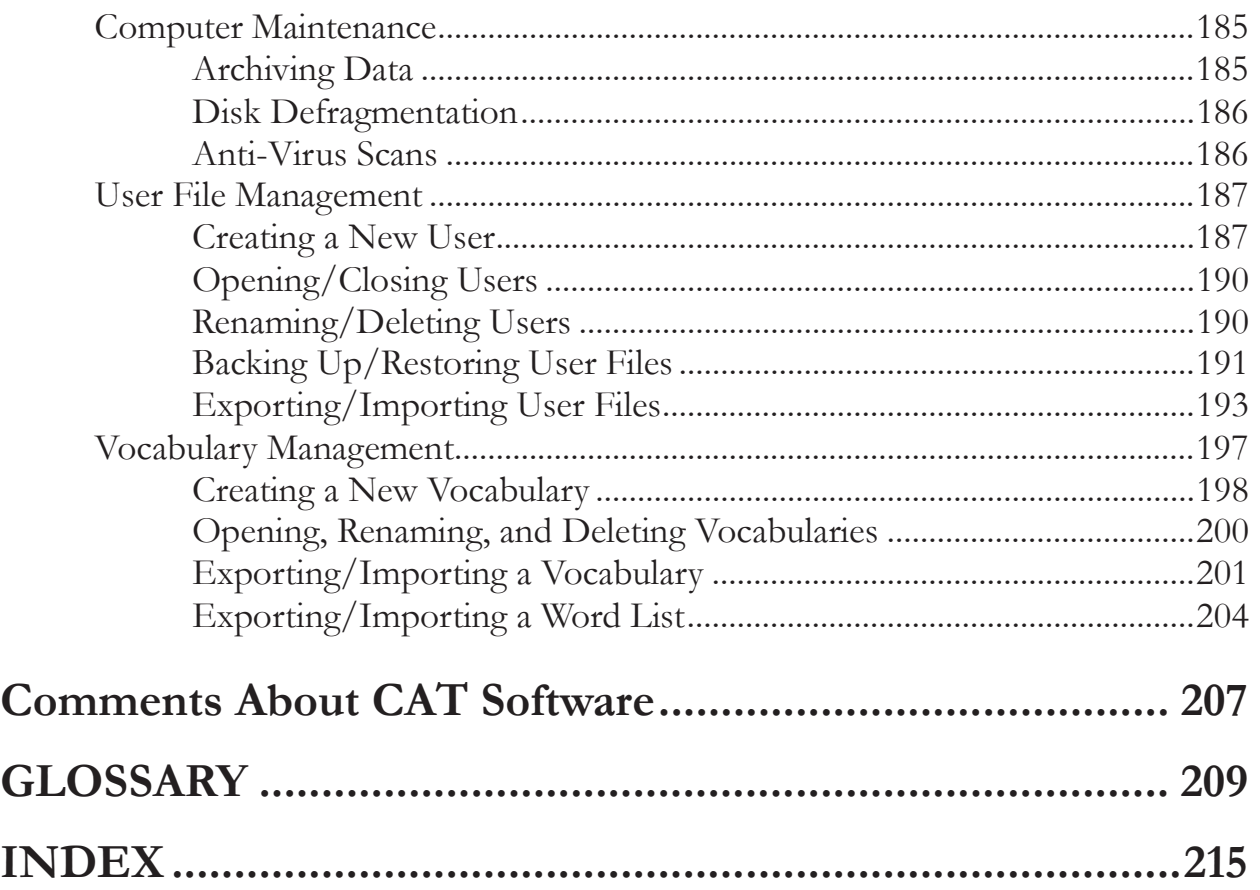